Piotr Wróblewski

# ZWINNIE<br>DO PRZODU

PORADNIK KIEROWNIKA PROJEKTÓW **INFORMATYCZNYCH** 

்ஓ

 $\mathbb{G}$ 

(鳳

်ଳ

⋒

ଛ

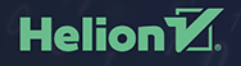

Wszelkie prawa zastrzeżone. Nieautoryzowane rozpowszechnianie całości lub fragmentu niniejszej publikacji w jakiejkolwiek postaci jest zabronione. Wykonywanie kopii metodą kserograficzną, fotograficzną, a także kopiowanie książki na nośniku filmowym, magnetycznym lub innym powoduje naruszenie praw autorskich niniejszej publikacji.

Wszystkie znaki występujące w tekście są zastrzeżonymi znakami firmowymi bądź towarowymi ich właścicieli.

Autor oraz Helion SA dołożyli wszelkich starań, by zawarte w tej książce informacje były kompletne i rzetelne. Nie biorą jednak żadnej odpowiedzialności ani za ich wykorzystanie, ani za związane z tym ewentualne naruszenie praw patentowych lub autorskich. Autor oraz Helion SA nie ponoszą również żadnej odpowiedzialności za ewentualne szkody wynikłe z wykorzystania informacji zawartych w książce.

Redaktor prowadzący: Małgorzata Kulik

Projekt okładki: Maciej Grzegorek Grafika na okładce została wykorzystana za zgodą Shutterstock.com

Helion SA ul. Kościuszki 1c, 44-100 GLIWICE tel. 32 231 22 19, 32 230 98 63 e-mail: *helion@helion.pl*  WWW: *http://helion.pl* (księgarnia internetowa, katalog książek)

Drogi Czytelniku! Jeżeli chcesz ocenić tę książkę, zajrzyj pod adres *http://helion.pl/user/opinie/zwidop* Możesz tam wpisać swoje uwagi, spostrzeżenia, recenzję.

ISBN: 978-83-283-6654-1

Copyright © Helion 2020

Printed in Poland.

[• Kup książkę](http://helion.pl/page54976~rf/zwidop)

• Oceń książkę • Oceń książkę

[• Księgarnia internetowa](http://helion.pl/page54976~r/4CAKF)<br>• Lubie to! » Nasza społeczność • Lubię to! » Nasza społeczność

# Spis treści

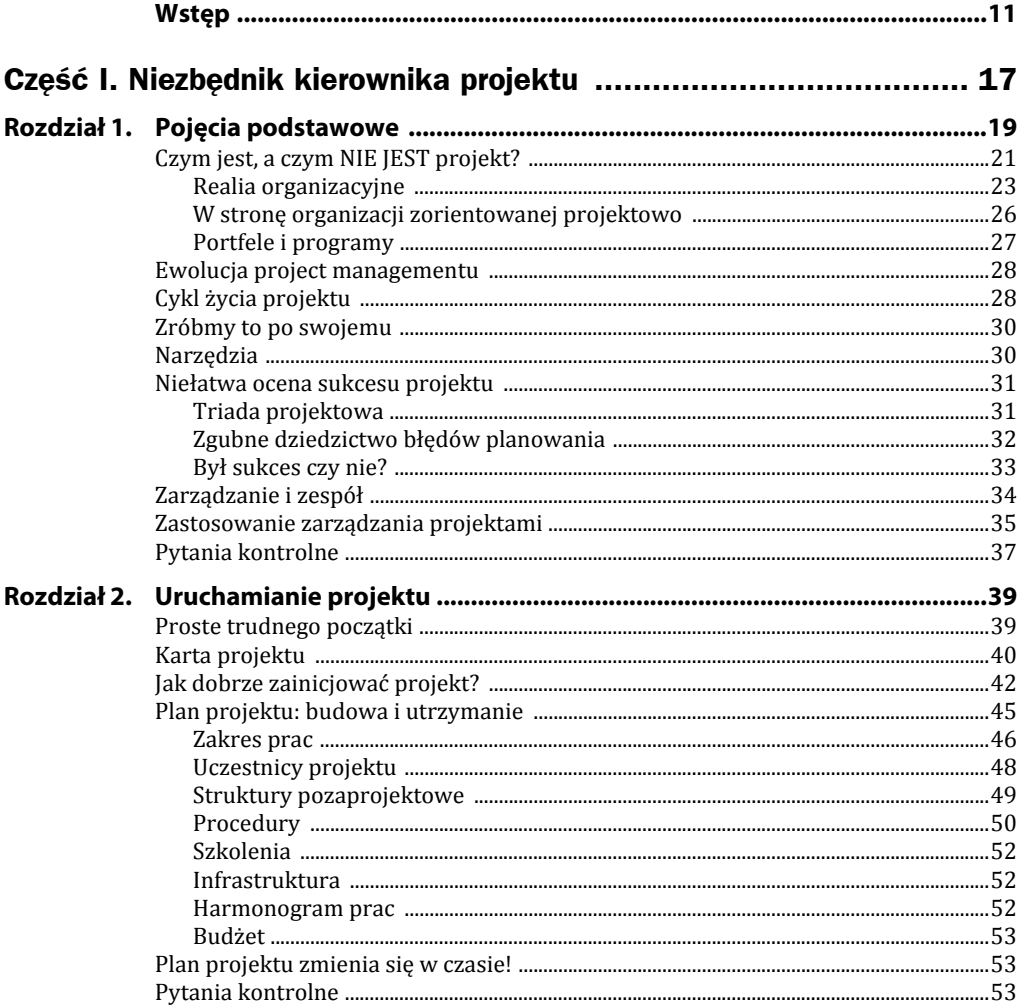

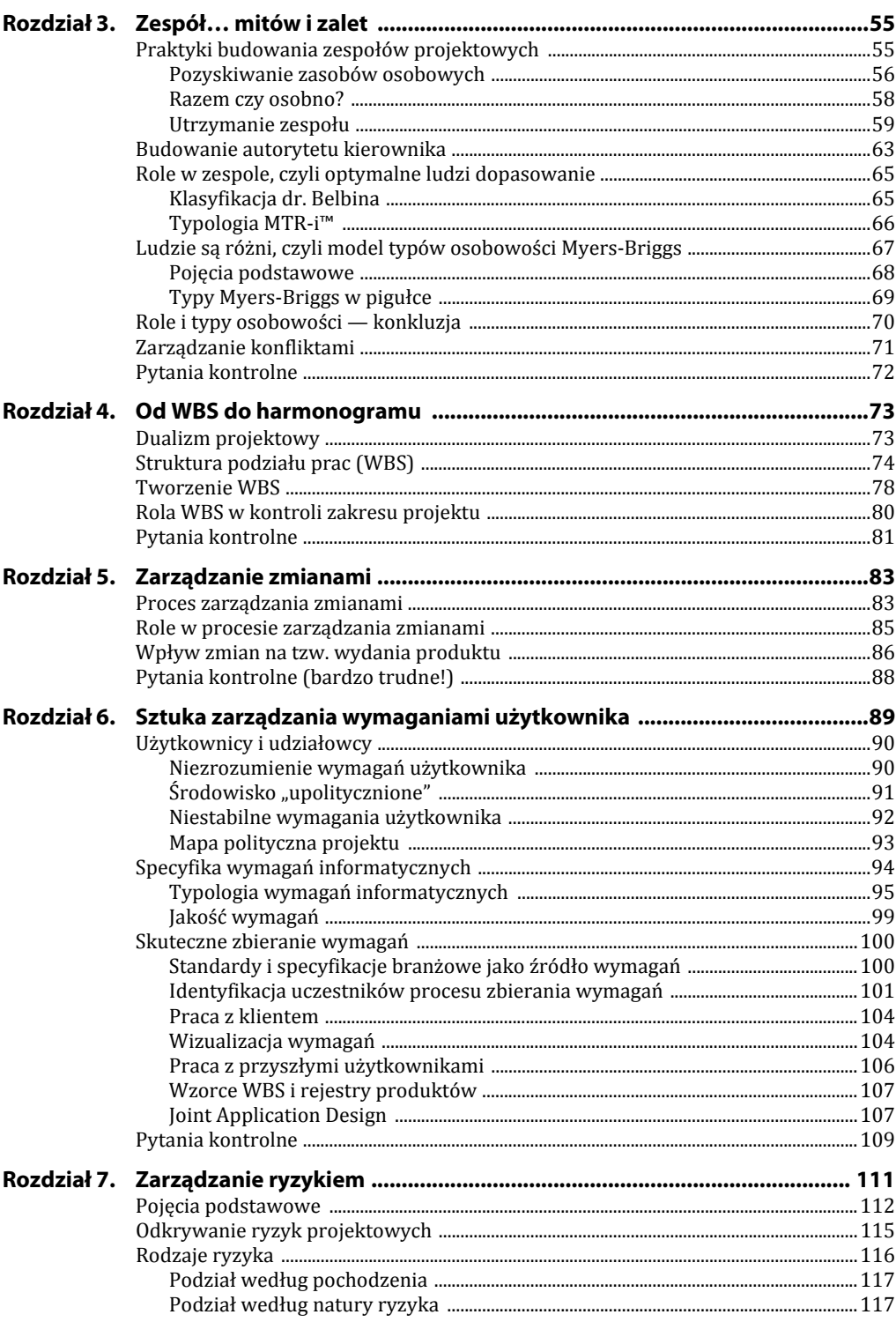

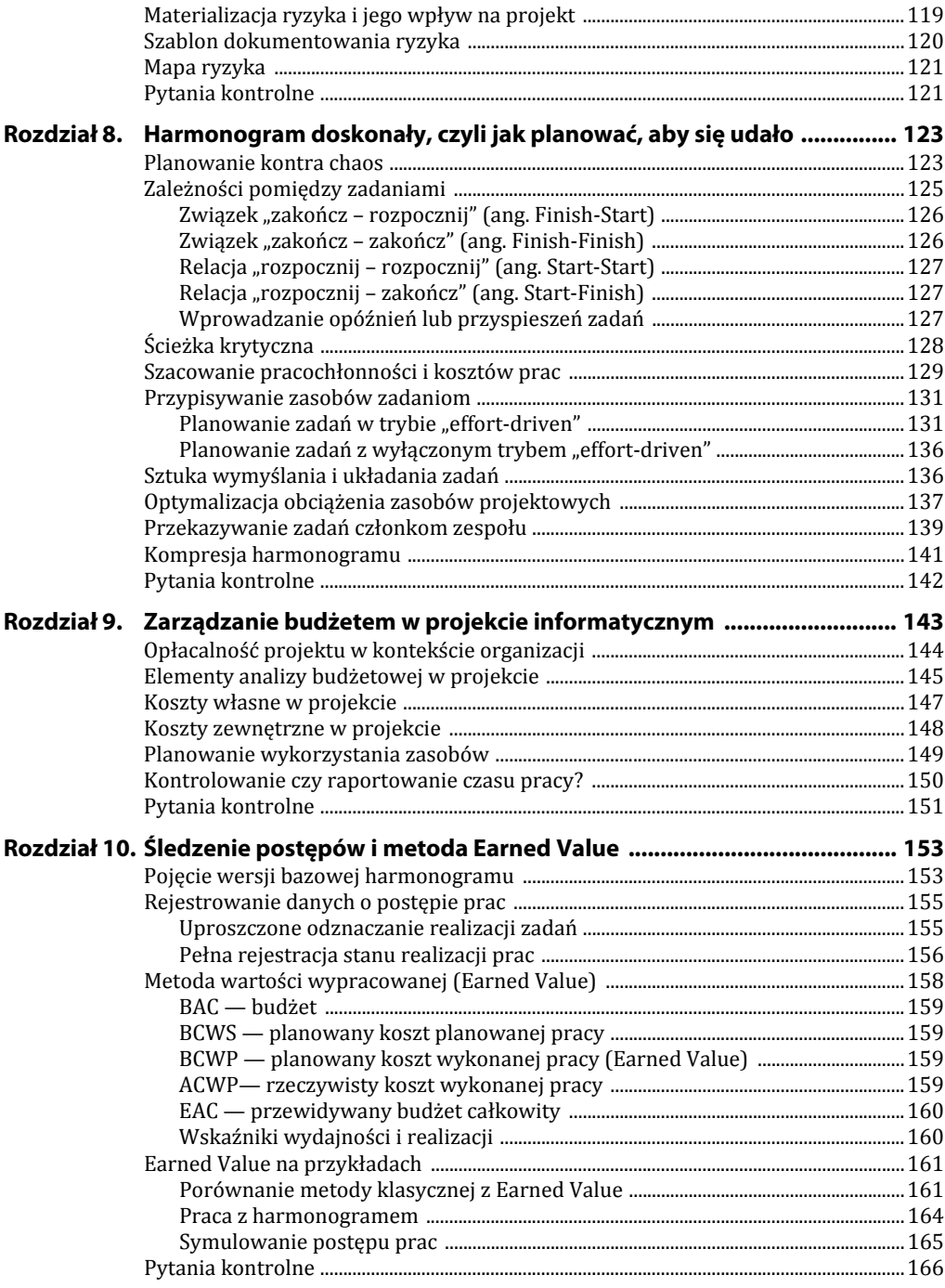

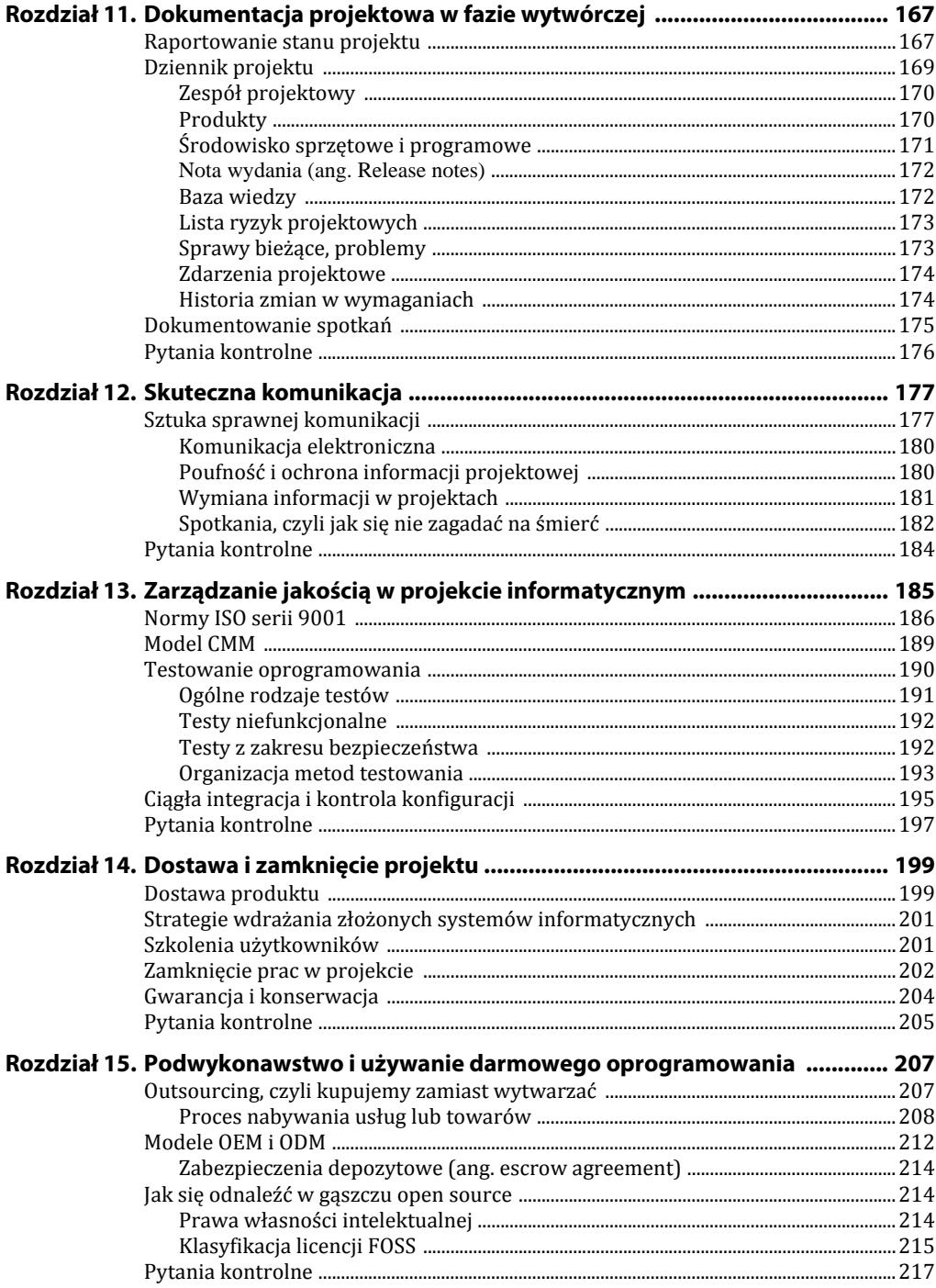

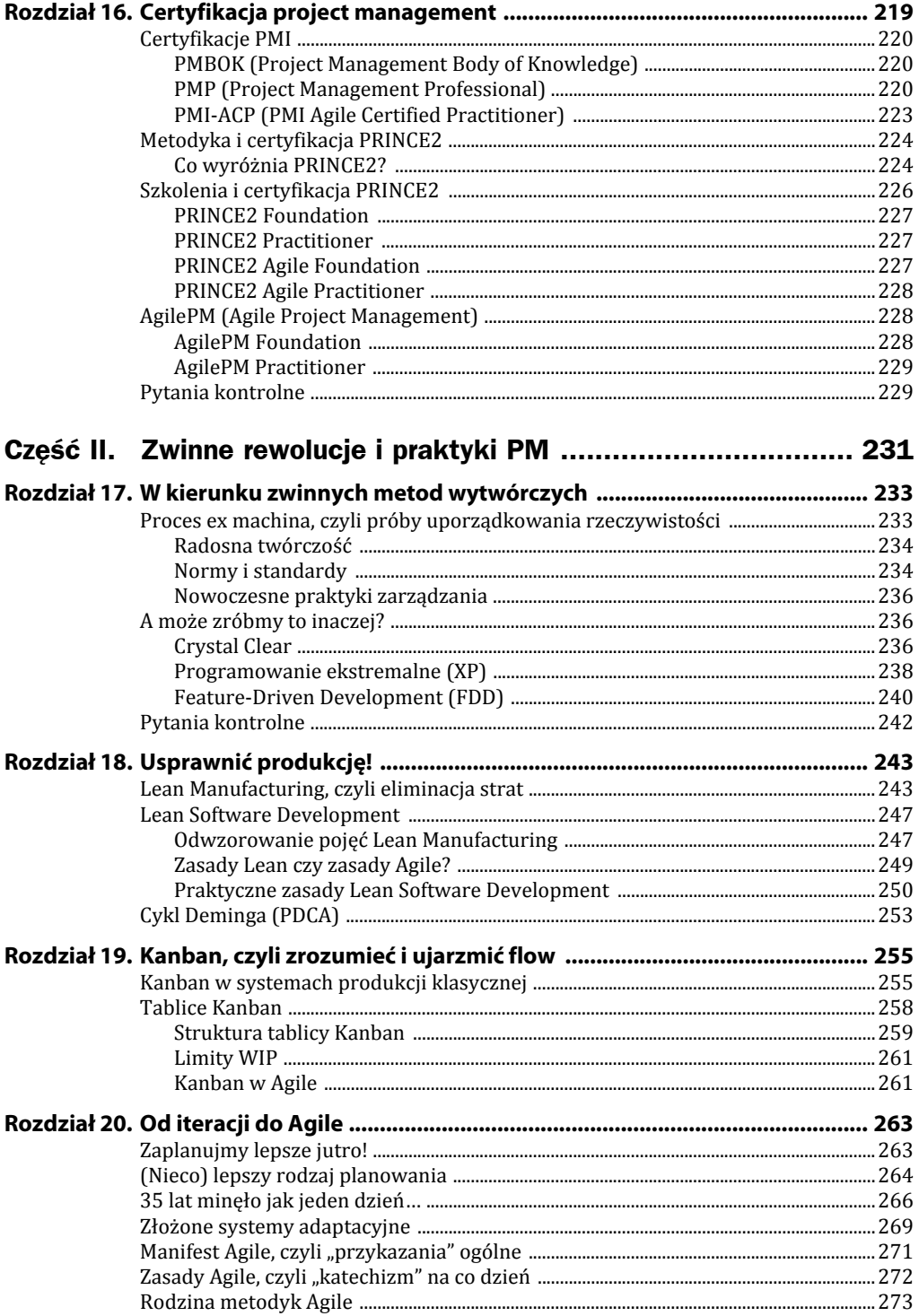

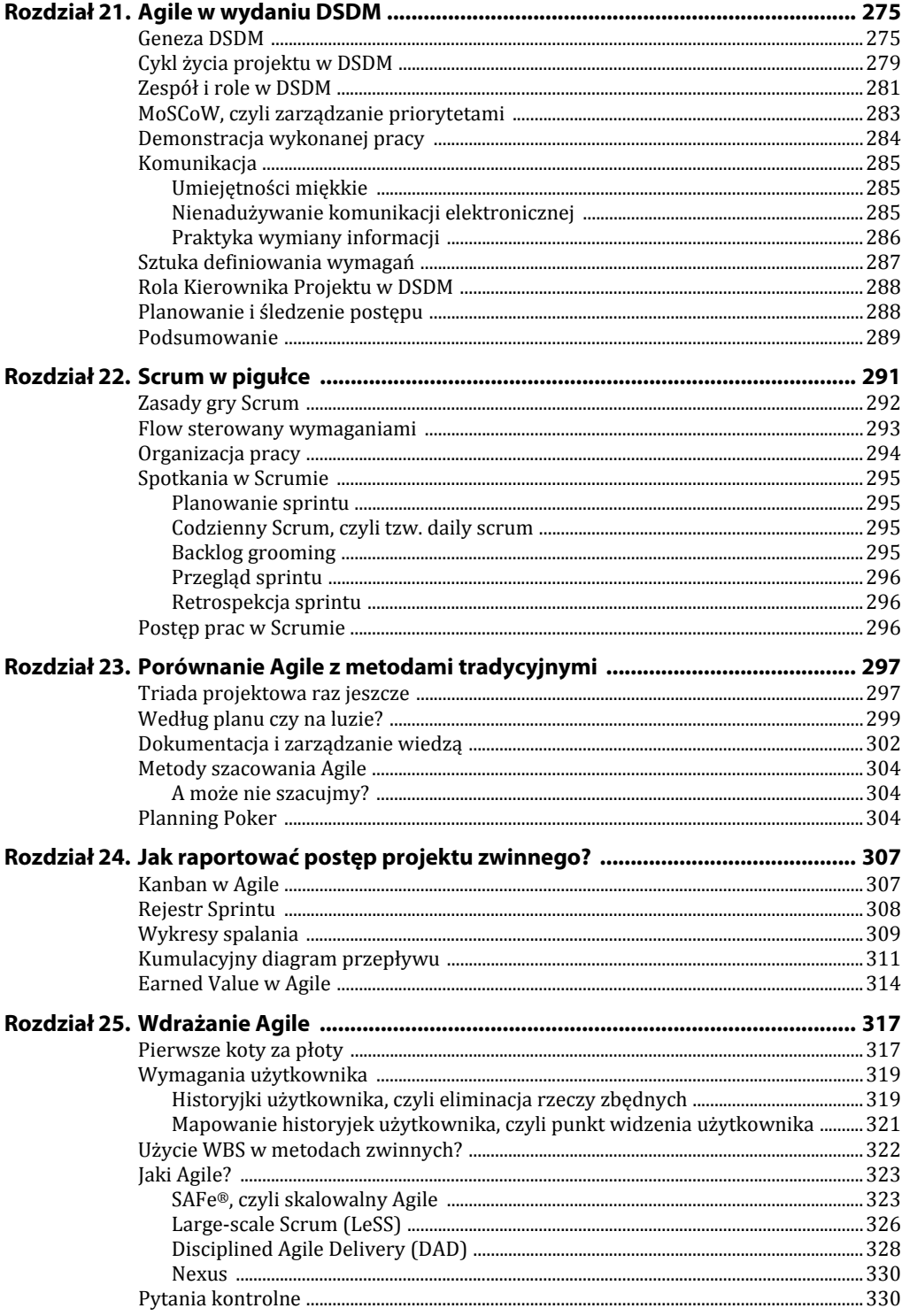

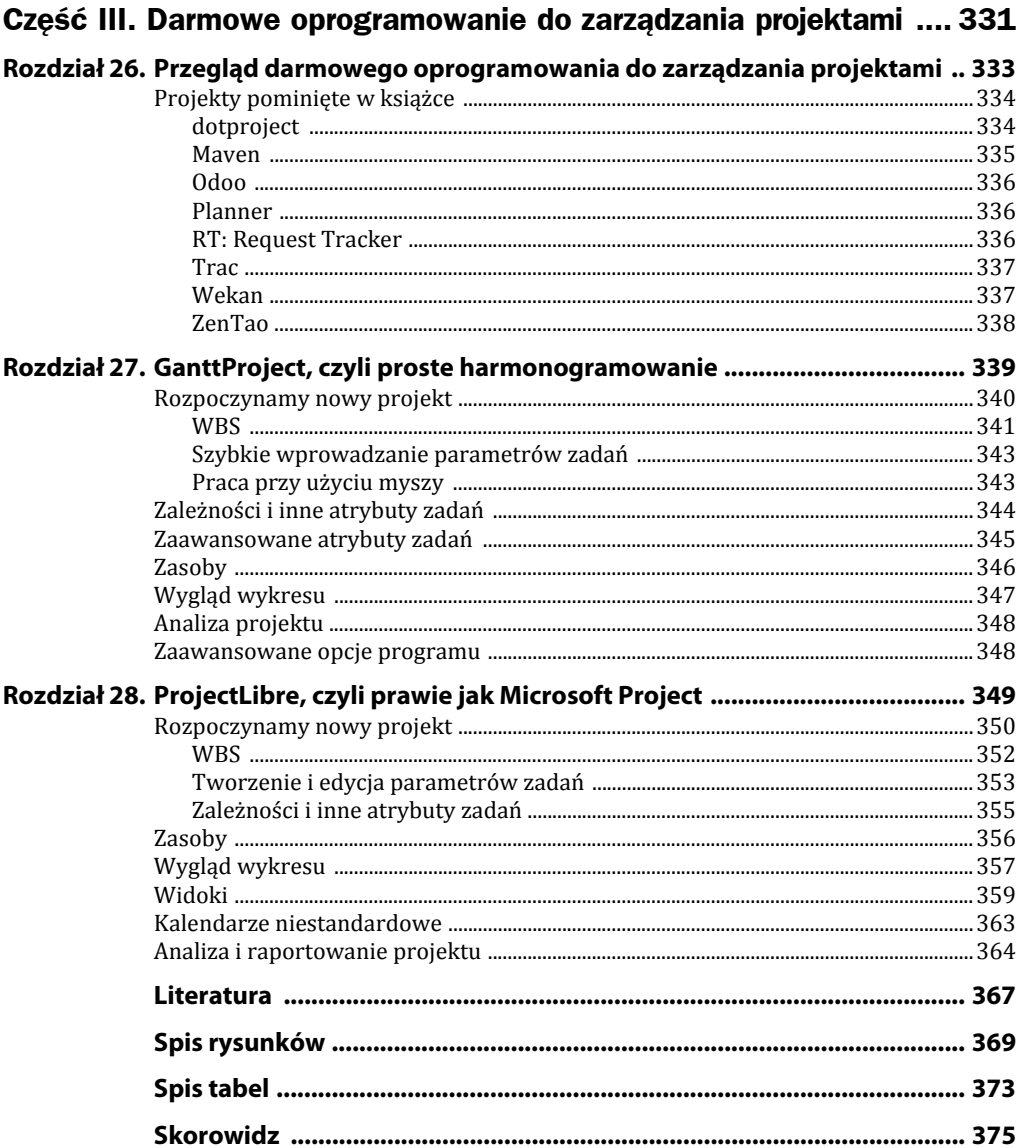

# Rozdział 7. **Zarządzanie ryzykiem**

W poprzednim rozdziale skoncentrowaliśmy się na kluczowym dla projektów informatycznych etapie zarządzania wymaganiami. Dobre wymagania oznaczają produkt finalny o wysokiej jakości, złe wymagania oznaczają kłopoty z akceptacją produktu i generalnie ryzyko dla sukcesu przedsięwzięcia projektowego. Zresztą, jakby tak popatrzeć z boku, projekty informatyczne są obarczone olbrzymim ryzykiem niepowodzenia z uwagi na możliwość popełnienia błędów, których skutki zaczynają się objawiać w momencie, gdy już zostały wydane olbrzymie pieniądze i minął cenny czas, nasz najdroższy zasób projektowy!

Celem tego rozdziału jest omówienie bardzo modnej (w pozytywnym znaczeniu tego słowa) dziedziny zarządzania ryzykiem w projektach informatycznych. Zdefiniuję samo pojęcie ryzyka i metody zarządzania nim, tak jak w poprzednich rozdziałach postaram się też uniknąć zbytniego teoretyzowania.

Zarządzanie ryzykiem stało się bardzo modnym pojęciem w czasie pisania tej książki, gdyż w ostatniej dekadzie nastąpiły spektakularne wydarzenia, których nikt nie potrafił przewidzieć, a które zrujnowały wiele renomowanych firm i zachwiały wiarę w stabilność ekonomii — poniżej przedstawiam najdobitniejsze przykłady.

- Upadek renomowanego banku inwestycyjnego Barings w 1995 roku z powodu spekulacji nieuczciwego pracownika. Powodem bankructwa był brak nadzoru nad "kreatywnym" pracownikiem, który obracał bez żadnej kontroli olbrzymimi kwotami i popełnił kilka kardynalnych błędów podczas procesu inwestowania.
- ◆ Zniszczenie w wyniku zamachu terrorystycznego siedziby World Trade Center w Nowym Jorku (11 września 2002 roku), miejsca pracy kilku tysięcy ludzi i jedynej siedziby wielu spółek, które utraciły w ciągu jednego dnia wszystkich swoich pracowników oraz znaczące zasoby materialne i bezcenne dane informatyczne, które nie były zarchiwizowane poza siedzibą firmy.
- Także w 2002 roku upadł koncern Enron, doprowadzając do ruiny wielu inwestorów, którzy ufali jego kłamliwej księgowości, polegającej głównie na traktowaniu przyszłych dochodów jako bieżących zysków.
- W 2003 roku doszło do spektakularnego załamania się sieci energetycznej w USA — tysiące ludzi zostało pozbawionych dostępu do energii elektrycznej w kraju, który jest kojarzony z najnowszymi osiągnięciami techniki. Powody tej awarii do dziś nie są do końca jasne, na pewno istotne tu były przestarzałe i źle zaprojektowane sieci przesyłowe, ale i zadecydowały zwykłe błędy ludzkie i czynniki trudne do kontrolowania, takie jak deregulacja rynku dostawców energii.
- W 2004 roku zaczęła już być powoli widoczna napędzana spekulacyjnie hossa na rynku cen ropy.
- W 2008 roku ujawniła się katastrofa na rynku poręczeń finansowych: okazało się, że czołowe amerykańskie instytucje finansowe pożyczyły olbrzymie środki klientom, którzy nie byli w stanie spłacić kredytów. Papiery tych samych banków były często wykupywane przez światowe instytucje finansowe jako "bezpieczne" poręczenia, tymczasem okazały się praktycznie bez wartości. Pomimo szybkiego dokapitalizowania przez państwo zagrożonych upadkiem instytucji (np. Fannie Mea i Freddie Mac), przez giełdy całego świata przebiegła fala panicznej wyprzedaży, przybliżając widmo globalnej recesji, która w 2009 roku stała się faktem!
- W połowie 2008 roku kurs franka szwajcarskiego znajdował się na rekordowo niskim poziomie 1,96 złotego i był to najniższy kurs franka od 1995 roku. W tym czasie banki namawiały swoich klientów do zaciągania kredytów właśnie we frankach, wskazując na stabilność kursów tej waluty, i w efekcie wytworzyła się grupa kredytobiorców o nazwie "frankowicze", liczących, że finansując zakup nieruchomości i kredytując ją we frankach, zrobią interes życia. Jeżeli jednak uwzględnimy zmiany kursu franka, który po 2009 roku po *raz pierwszy* gwałtownie podrożał, wysokie "spready" i spadek wartości nabytych mieszkań oraz domów, to okaże się, że frankowicze dziś muszą spłacać koszty kredytu często dwukrotnie przekraczające wartość inwestycji na rynku mieszkaniowym (ewentualna sprzedaż mieszkania nie zrekompensowałaby straty, wypowiedzenie kredytu nie opłaca się z powodu konieczności zwrotu pieniędzy po *aktualnym* kursie). Interesujące jest, że dzisiaj specjaliści twierdzą, że wzrost kursu franka był do przewidzenia, ale ryzyka, że tak się stanie, nie uwzględniali niedoinformowani klienci, a banki, dysponujące sztabem prawników, znakomicie zabezpieczyły swoje interesy w umowach, które klienci podpisywali często bez czytania…
- Pandemia COVID-19 w 2020 roku doprowadziła do katastrofy na rynku usług turystycznych, wstrzymane zostały imprezy masowe, a linie lotnicze znalazły się na granicy bankructwa. Skutki tej epidemii nie są jeszcze możliwe do oszacowania w trakcie pisania książki, ale z pewnością będą fatalne dla wielu branż i dziedzin gospodarki.

Niektóre podane powyżej przykłady dotyczą głównie operacji finansowych, gdzie ryzyko jest szczególnie duże, jednak już przykład WTC może dotyczyć każdej firmy, która nie dokonała odpowiedniego zabezpieczenia swoich zasobów strategicznych. Przykład z eksplodującymi cenami ropy pokazuje, że nie zawsze można bezpiecznie zaplanować koszty (zazwyczaj wzrost cen surowców pierwotnych ekstrapoluje się wielkością inflacji).

# **Pojęcia podstawowe**

Definicji ryzyka jest sporo, niektóre z nich mają charakter praktyczny, inne zbliżają się niebezpiecznie blisko do pojęć związanych z rachunkiem prawdopodobieństwa. Myślę, że na potrzeby tej książki wystarczy nam prosta definicja przedstawiona poniżej.

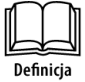

Ryzyko w projekcie informatycznym jest niepomyślnym dla przebiegu projektu zdarzeniem, prowadzącym do niepożądanego rezultatu.

Ryzyko = potencjalny problem!

Zarządzanie ryzykiem = unikanie lub neutralizacja skutków niepomyślnych dla projektu wydarzeń.

Cała dyskusja o zarządzaniu ryzykiem sprowadza się zatem w sumie do *metod przewidywania i unikania problemów*. Czy brzmi to trochę jak wróżenie z fusów? Owszem brzmi, ale wbrew

pozorom nie omawiamy tutaj sztuki dywagowania, tylko techniki bazujące na danych historycznych i logicznym rozumowaniu, którego nadmiar nigdy nie powinien nam zaszkodzić. Obserwacja znanych katastrof i analiza przyczyn ich wystąpienia pokazuje, że przesłanki wskazujące na katastrofę istniały od dawna, tylko nie zostały na czas dostrzeżone. Pomijając przypadki działań wrogich lub kryminalnych (np. atak na WTC, przekręty finansowe zarządów firm), "zwyczajne" katastrofy są często kompozycją wielu drobnych zdarzeń o niskim prawdopodobieństwie wystąpienia, które perfidnie zaszły w tym samym momencie, prowadząc do znacznie groźniejszych zdarzeń!

Zastanawiając się nad pojęciem zarządzania ryzykiem, na pewno prędzej czy później dojdziemy do wniosku, że najtańszą opcją jest *unikanie ryzyka*. Podstawowym problemem takiej opcji jest jednak jej bezsens ekonomiczny, gdyż to, co potencjalnie przynosi zysk, jest z założenia ryzykowne, a coś, co nie niesie ze sobą ryzyka, nie jest interesujące z ekonomicznego punktu widzenia!

Inna strona medalu, ściśle powiązana z zarządzaniem ryzykiem, dotyczy *kosztu obsługi tego procesu*: jeśli chcemy się aktywnie przygotować na zmaterializowanie się ryzyk projektowych, to musimy rezerwować na ich obsługę czas i zasoby, na co zazwyczaj z trudem godzi się kierownictwo, ceniące aktywności wyłącznie "produkcyjne". Niestety kosztów tych nie da się wyeliminować i lepiej zarezerwować nieco budżetu projektowego na aktywne zarządzanie ryzykiem (przewidywanie, plany awaryjne), niż uprawiać kosztowne "gaszenie pożarów".

Proces zarządzania ryzykiem w projekcie został poglądowo przedstawiony na rysunku 7.1.

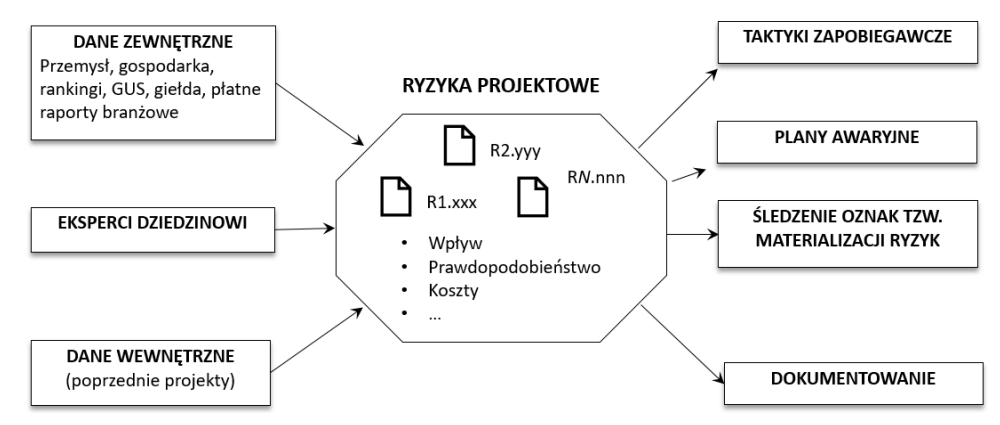

### **Rysunek 7.1.** *Proces zarządzania ryzykiem*

Kluczowym elementem jest *lista ryzyk projektowych*, spisanych w uzgodnionej formie (np. formularze, opisy pełnym tekstem). Konstruuje ją zazwyczaj kierownik projektu (albo nawet dedykowana osoba odpowiedzialna za zarządzanie ryzykiem).

Oczywiście kierownik nie pracuje w tym krytycznym momencie sam, lista zagrożeń powinna być stworzona przy pomocy uczestników projektu i nawet ekspertów zewnętrznych. Podstawowym kryterium klasyfikacji zdarzenia (zjawiska) jako ryzyka jest doprowadzenie projektu do niepożądanego rezultatu, np. przekroczenia budżetu, konieczności przebudowy znacznej części systemu, opóźnienia instalacji u klienta.

Jeśli jest to możliwe, można ryzykom przypisać następujące atrybuty:

*Prawdopodobieństwo* wystąpienia ryzyka

Zazwyczaj obok miar numerycznych (od 1% do 99%) stosuje się miary umowne (np. niskie, średnie, wysokie…). Oszacowanie prawdopodobieństwa wystąpienia ryzyka powinno być racjonalne, metoda wróżenia z fusów może narazić cały proces na śmieszność.

*Wpływ na projekt*

Podobnie jak wyżej stosujemy miary umowne, np. duży, mały, średni. Miara wpływu na projekt jest stosowana do filtrowania listy ryzyk tak, aby podczas przeglądów koncentrować się szczególnie na tych o najwyższym wpływie na projekt.

- *Koszty* związane z obsługą ryzyka lub koszty samego wystąpienia w tym przypadku mówimy już o pieniądzach!
- ◆ *Czas* ważności nie każde ryzyko jest istotne i ważne podczas całego "cyklu życia" projektu.
- *Wartość ryzyka*, czyli jego prawdopodobieństwo wystąpienia pomnożone przez koszty z nim związane, pokazuje w sposób unormowany faktyczną wartość danego ryzyka.

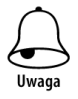

Utworzenie listy ryzyk projektowych jest jedną z kluczowych czynności inicjujących projekt i występuje zazwyczaj raz, na samym początku, choć w dużych projektach, zwłaszcza tych o długim czasie realizacji, nowe ryzyka mogą się pojawić podczas przeglądów. Monitorowanie projektu pod kątem ich wystąpienia powinno stać się stałym elementem zarządzania projektem informatycznym.

Lista ryzyk projektowych nie powstaje z kapelusza, najlepiej bazować tu na znajomości przebiegu poprzednich projektów, podobnych do obecnego, korzystać z powszechnie znanych danych zewnętrznych (prawo, otoczenie ekonomiczne), ewentualnie z pomocy zewnętrznych ekspertów, co niestety bywa kosztowne. Wbrew pozorom wynajdywanie ryzyk nie jest działalnością magiczną, ale umiejętnością znajdowania w naszej działalności biznesowej (przekładającej się na czynności technologiczne w projekcie) swoistych pięt achillesowych. Stare hasło "przezorny zawsze ubezpieczony", wylansowane w swoim czasie przez PZU, staje się jak najbardziej aktualne!

W momencie gdy znamy już ryzyka projektowe i wstępnie je sklasyfikowaliśmy pod względem ważności czy też innych kryteriów, o których jeszcze powiemy w tym rozdziale, musimy przygotować się do ich obsługi.

Oto powszechnie stosowane praktyki:

*Ignorujemy ryzyko* (a nuż się nic nie stanie).

Jeśli nic nie robimy, to istnieje szansa, że ryzyko się nie zmaterializuje (zerowy koszt obsługi). Jednak w przeciwnym razie koszt związany z obsługą może doprowadzić do znaczącego przekroczenia budżetu lub wręcz upadku projektu!

*Zakładamy, że ryzyko się zmaterializuje.*

Przykładowo, projektujemy system, aby obsłużyć jego wystąpienie (np. poprzez sterowanie danymi referencyjnymi, dokładanie konfiguracji sprzętowych na użytek obsługi sytuacji awaryjnych itp.). Jeśli zakładamy, że system musi być na tyle uniwersalny, aby obsłużyć ewentualne wystąpienie ryzyka, to musimy mieć świadomość, że uniwersalizm ma swój koszt!

*Przygotowujemy plany awaryjne na wypadek wystąpienia ryzyka.*

Co powiedzieć o planach awaryjnych — czy one są "darmowe"? Oczywiście, że nie dobry plan awaryjny wymaga często pogłębionej analizy, zbliżonej w swojej złożoności do pracy innowacyjnej nad nowym systemem!

*Nikomu nic nie mówimy o wykrytym zagrożeniu.*

Każda z powyższych opcji ma swoje zalety i wady. Ostatnia opcja wbrew pozorom nie jest taka nieprawdopodobna. Nie zawsze osoba odkrywająca ryzyko ma dobre intencje i zechce się pochwalić swoją wiedzą.

Aby dane ryzyko projektowe zostało zaakceptowane jako podstawa do rezerwacji budżetu na jego zminimalizowanie (uniknięcie, naprawę szkód post factum), musi zostać dobrze udokumentowane. Skąd jednak brać dane do oceny szkód związanych z wystąpieniem ryzyka w momencie, gdy cały proces przypomina wróżenie z fusów? Jak zwykle okazuje się, że najlepiej odnieść się do własnych lub cudzych doświadczeń z przeszłości i pokazać udokumentowany przykład kosztów związanych z wystąpieniem danego ryzyka. Aby jednak było do czego sięgać, musimy dysponować danymi historycznymi, a ich dostępność silnie zależy od kultury organizacji, w której są realizowane projekty, i od jej dojrzałości w procesie zarządzania projektami. Bywa i tak, że to nasz projekt będzie tym pierwszym, który dostarczy danych historycznych w naszej organizacji!

Zidentyfikowana lista ryzyk stanowi ważny dokument projektowy i powinna być od czasu do czasu (w sposób zaplanowany) weryfikowana w trakcie realizacji projektu. Oto typowe działania:

- śledzenie oznak materializacji ryzyk,
- sprawdzanie wszelkich oznak świadczących o przyszłym lub już aktualnym wystąpieniu ryzyka,
- podejmowanie decyzji o uruchomieniu działań (taktyk) zapobiegawczych,
- podejmowanie decyzji o uruchomieniu planów awaryjnych,
- ◆ aktualizacja listy (statusy, zawartość).

Kierownik projektu powinien dbać o szczegółowe archiwizowanie danych o ryzykach projektowych, zarówno dokumentacji ryzyk, jak i notatek z ich obsługi w przypadku wystąpienia zagrożenia. Dane te mogą się okazać bezcenne dla organizacji (firmy) w przyszłych projektach, ponieważ pewne ryzyka "branżowe" mają dość typowy charakter.

W dalszych częściach rozdziału omówimy szczegółowo opisany tutaj proces, podając sporo praktycznych przykładów, które być może lepiej wytłumaczą zagadnienie zarządzania ryzykiem.

# **Odkrywanie ryzyk projektowych**

Nie ma chyba lepszej metody na wykrycie (odkrycie, wymyślenie?) ryzyk projektowych niż ukierunkowana dyskusja na ten temat, angażująca zespół projektowy i udziałowców, którzy mogą mieć coś do powiedzenia w tej sprawie.

W kwestii samej metody dotyczącej wyszukiwania ryzyk warto stosować następujące podejścia:

- Burzę mózgów uczestnicy wymyślają wszelkie katastrofy i problemy, z którymi teoretycznie można będzie się spotkać.
- Wymyślanie scenariuszy katastroficznych, które mogą spowodować materializację ryzyk projektowych (patrz przykład na rysunku 7.2).
- Analizę przyczyn pierwotnych, które mogą doprowadzić do uruchomienia niekorzystnego scenariusza.

Prowadzący spotkanie powinien uświadomić jego uczestnikom, że celem jest wyłącznie wykrycie jak największej liczby zagrożeń, a nie wymyślenie sposobu zaradzenia im. Ten etap oczywiście nastąpi, ale już po sklasyfikowaniu ryzyk. Osoba prowadząca dyskusję

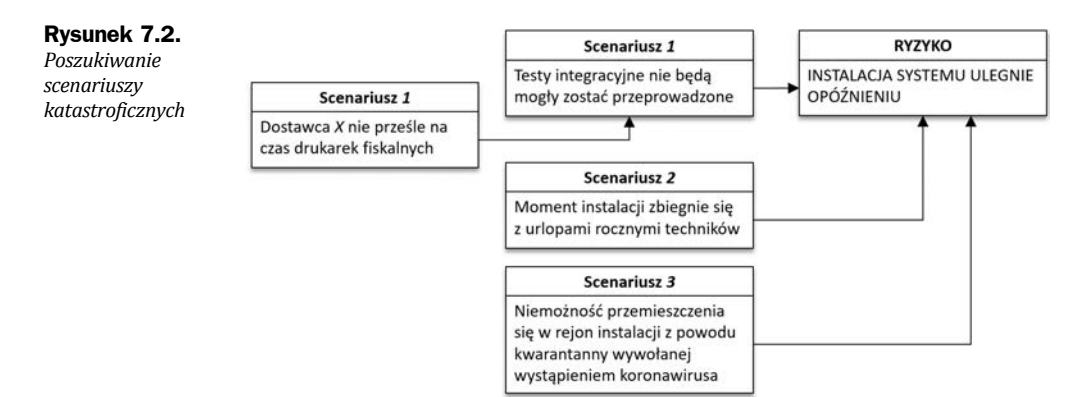

powinna być wytrenowana w technikach moderacji i elementach manipulacji treścią dyskusji, np. poprzez prowokacje, zmiany punktów widzenia. Do notowania rezultatów warto użyć wykwalifikowanego asystenta, gdyż jednoczesne prowadzenie spotkania i notowanie jego przebiegu bywa kłopotliwe.

Analiza *przyczyn pierwotnych* zakłada zaawansowaną pracę analityczną mającą na celu wykrycie rzeczywistych przyczyn problemów, często głęboko ukrytych w procesie i użytych technologiach projektowych. Metodę tę można porównać do odszukiwania przyczyn choroby, w przeciwieństwie do koncentrowania się na jej objawach.

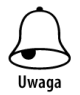

Ryzyko może zgłosić w zasadzie każdy, kto uważa, że powinien to zrobić, jednak analizę ryzyka (atrybuty, klasyfikacja) warto wykonać już wspólnie.

# **Rodzaje ryzyka**

Pojęcie ryzyka w projekcie informatycznym jest szczególnie złożonym zagadnieniem z uwagi na jego potencjalną wielopłaszczyznowość:

- $\blacklozenge$  technologia,
- ◆ skomplikowane procesy wytwórcze,
- wpływ zagadnień natury prawnej na aspekty projektowe,
- silne otoczenie konkurencyjne występujące w większości projektów informatycznych (jakkolwiek by było, informatyka i jej narzędzia strywializowały się w dużym stopniu),
- $\bullet$  zastosowanie komponentów firm trzecich (więcej na ten temat w rozdziale 15. "Podwykonawstwo i użytkowanie darmowego oprogramowania"),
- silny wpływ czynnika ludzkiego na proces zbierania wymagań i sam proces wytwórczy.

Wyszukując ryzyka projektowe, warto zastosować przedstawioną dalej typologię, która, podobnie do typologii wymagań, systematyzuje katalogowanie ryzyk i zasadniczo ułatwia ich identyfikację. Aplikując poniższe sugestie, warto jednak nie stosować ich zbyt mechanicznie, gdyż dokument oceny ryzyka projektowego może zamienić się w pozbawiony konkretów bełkot, który na pewno nie wyda się przekonujący naszemu kierownictwu, nie mówiąc już o najbliższych współpracownikach.

### **Podział według pochodzenia**

Analizując projekt pod kątem ryzyka, można dokonać jego *personifikacji jako bytu podległego potencjalnym zagrożeniom znajdującym się w najbliższym i coraz dalszym otoczeniu*, np.:

- Projekt sam w sobie jest zbudowany na silnie ryzykownych założeniach, np. klient zażyczył sobie użycia technologii IBM WebSphere, a my mamy dość nikłe pojęcie o możliwościach jej wykorzystania, o czym klient może nie wiedzieć! (BLISKO).
- Realizacja projektu może być kłopotliwa z uwagi na długi urlop chorobowy kluczowego pracownika, eksperta od nietypowych technologii (BLISKO).
- Wewnątrz naszej własnej firmy mamy słabe wsparcie od kierownictwa (NIECO DALEJ).
- Firma przeżywa kłopoty finansowe lub nastroje w niej panujące są złe, co zakłóca procesy produkcyjne (NIECO DALEJ).
- Nasz klient sprawia niezrozumiałe dla nas trudności podczas procesu zbierania wymagań, mamy słabe wsparcie ze strony jego pracowników oddelegowanych do obsługi projektu (DALEJ).
- ◆ Klient być może okaże się niewypłacalny (DALEJ).
- Wymogi prawne, na których jest oparty projekt, być może niedługo ulegną zmianie przez ustawodawcę (ZEWNĘTRZNE OTOCZENIE EKONOMICZNO-PRAWNE).
- Bank nie chce udzielić nam kredytu na realizację projektu (JW.).
- ◆ Grozi nam stan wyjątkowy (mało obecnie realne, ale...) (DALEKA ABSTRAKCJA).
- Szykuje się wojna z państwem *X*, która może zakłócić procesy gospodarcze, na których oparte jest bezpieczeństwo naszego projektu (np. kursy walut) (DALEKIE, CHOĆ REALNE ZAGROŻENIE).

Podobnych przykładów można wymienić sporo (patrz rysunek 7.3) i dość pochopnie można ulec złudzeniu, że względnie łatwo się je konstruuje. Warto jednak nie uprawiać fantastyki naukowej lub politycznej i skoncentrować się wyłącznie na zagadnieniach mających faktycznie wpływ na nasz projekt i których wystąpienie może prowadzić do niepożądanego dlań rezultatu.

### **Podział według natury ryzyka**

*Natura ryzyka* to inaczej mówiąc jego istota, cechy charakterystyczne. W innowacyjnych projektach informatycznych źródłem ryzyka jest *technologia*, np.:

- $\bullet$  konieczność użycia pewnych nowinek technicznych, nowego języka programowania;
- ◆ Pojawienie się nowej platformy sprzętowej lub programistycznej;
- $\bullet$  złożone przepływy danych pomiedzy wieloma systemami w dużych projektach integracyjnych ryzyko to eksploduje w momencie prób wymiany informacji pomiędzy systemami zbudowanymi na odrębnych zasadach technicznych (np. różne systemy operacyjne, różne protokoły, technologia plików płaskich przeciwstawiona bazie danych, odmienne protokoły komunikacyjne);
- wyzwania związane z bazami danych (wielkość, szybkość dostępu, bezpieczeństwo danych, spójność informacji, odporność na awarie);
- cykl życia produktów firm trzecich, np. długość okresu wsparcia w zakresie awarii lub części zamiennych.

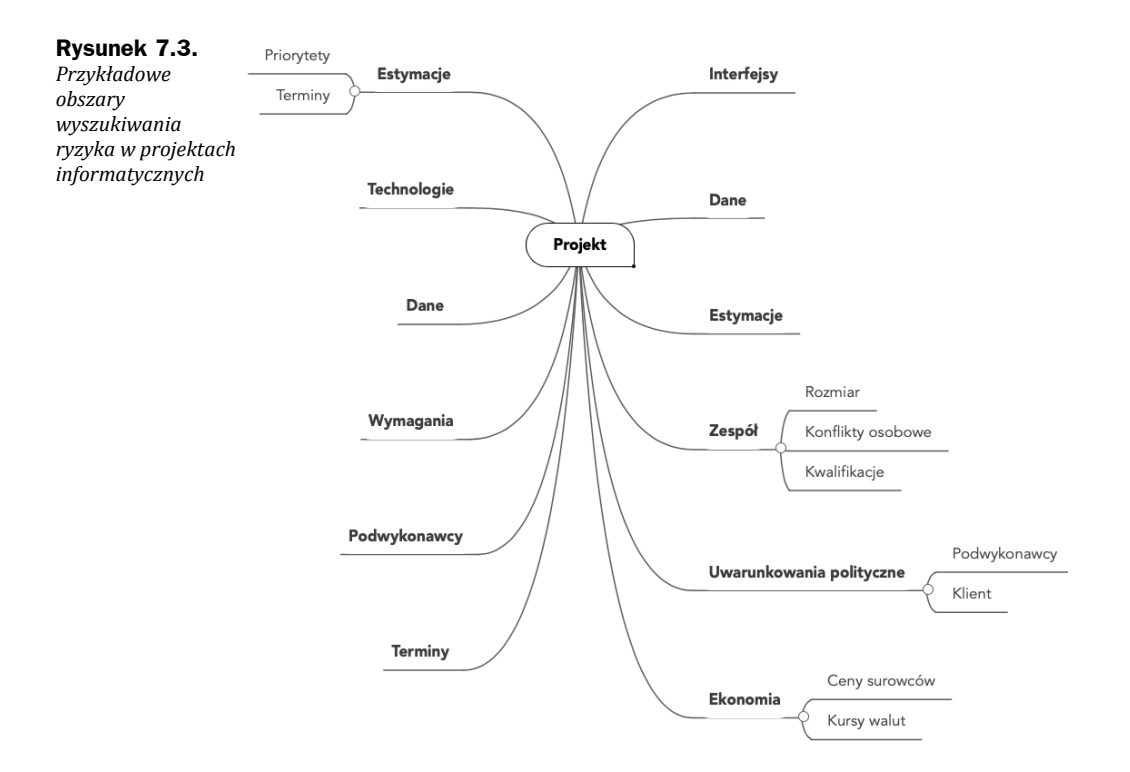

Bazując na poprzednim przykładzie, można odszukać pozostałe *wymiary*, w których można wyszukiwać ryzyka:

- ◆ *czynniki ludzkie* (choroby, nieobecności, sabotaż, ciągłość zatrudnienia personelu, konflikty odpowiedzialności na styku kierownik projektu i kierownik funkcyjny, wzajemne dopasowanie ludzi w zespole itd.);
- *kwestie finansowe* (budżet, wypłacalność, płynność finansowania);
- wewnętrzne lub zewnętrzne *problemy organizacyjne*, np. procesy komunikacyjne, słaba infrastruktura projektowa, procedury składania zamówień, regulacje wydawania przepustek do obiektów szczególnie chronionych;
- czynniki natury *prawnej* (nasz produkt może być czuły na pewne kwestie legislacyjne, które leżąc w gestii ustawodawcy, są praktycznie poza kontrolą podmiotów gospodarczych, a nawet jeśli lobbowanie jest możliwe, oznacza to bardzo długotrwały proces);
- czynniki natury *gospodarczej* (kursy walut, stopy bazowe, od których zależy koszt finansowania projektu, zdolność kredytowa według banku).

W wielu publikacjach do czynników ryzyka zalicza się także elementy związane z otoczeniem konkurencyjnym, choć bywają one niewymierne. Jak bowiem ocenić ryzyko, że konkurencja szybciej dostarczy na rynek produkt mogący zagrozić naszemu własnemu? Aby realnie oceniać takie ryzyka, trzeba posiadać co najmniej podstawy w postaci danych z wywiadu, uważnie obserwować przetargi i wydarzenia w naszej branży, a to wszystko kosztuje sporo, jeśli nie stanowi głównej działalności naszej firmy!

# **Materializacja ryzyka i jego wpływ na projekt**

Ryzyko, które się zmaterializowało, wpływa w określony sposób na projekt i tak naprawdę wiedza o tym, co może projektowi zaszkodzić, jest jedynym sensownym sposobem na dobre określenie listy ryzyk projektowych.

W projektach informatycznych jest zalecane szczególne zwracanie uwagi na ryzyka, które mają wpływ na terminy wykonania, jakość produktu i budżet (koszty). Czy brzmi to znajomo? Oczywiście, są to przecież znane nam z rysunku 1.5 czynniki krytyczne w projekcie!

Chciałbym zwrócić szczególną uwagę kierowników projektów na dwa elementy, które już na starcie ustawiają projekt na prostej drodze ku klęsce:

 *Niedoszacowanie pracochłonności* (błędne estymacje dotyczące planowanego wysiłku i czasu programistów).

Konsekwencje: niska jakość harmonogramu prac (szybko się dezaktualizuje), błędy w przypisaniu zasobów do zadań.

Błędy popełnione na etapie *zbierania wymagań* (patrz poprzedni rozdział).

Konsekwencje: niska jakość produktu, ale i harmonogramu, który może nie zdzierżyć pojawienia się dodatkowych prac, związanych z doprecyzowaniem wymagań w fazie końcowego wytwarzania produktu.

Te dwa elementy powodują ewidentne kłopoty w realizacji projektu. Oczywiście może się zdarzyć, że dołożą się do nich inne elementy, np. zły (niekompetentny) zespół, niewydajność, błędne zaplanowanie prac i wynikające z niego złe wykorzystanie zdolności produkcyjnych zespołu, przypadki losowe… i mamy katastrofę!

Sam projekt nie jest zawieszony w próżni i jego kłopoty mogą się negatywnie odbić na kondycji i reputacji całej firmy. Czy do firmy, która dostarczyła na rynek niedziałający system wyborczy, przyjdzie jeszcze ktoś z nowym zleceniem? Byłoby to nieco… ryzykowne.

Ryzyka projektowe mogą się materializować w sposób nagły (dotyczy to zwłaszcza zjawisk zewnętrznych, nad którymi słabo panujemy, np.: prawo, polityka, gospodarka) lub w miarę kontrolowany (np. intuicja nam podpowiadała, że dostawca drukarek fiskalnych nie wyrobi się z naszym zamówieniem). W każdym przypadku należy jednak z mniejszym lub większym zaangażowaniem śledzić otoczenie, aby jak najwcześniej wykryć oznaki nadchodzących problemów. Oczywiście nie zawsze jest to możliwe (bo przypadki całkowicie losowe są w gestii sił wyższych), jednak wbrew pozorom sporo elementów w projekcie jest kontrolowanych (lub co najmniej daje się obserwować):

- Błędne (nierealne) oszacowania terminów lub kosztów są zazwyczaj rezultatem uległości wobec kierownictwa, które ma tendencję do żądania cudów bez oglądania się na realia.
- Problemy urlopowe można było przewidzieć już w lutym, nie czekając na lipiec, a daty długich weekendów są znane co najmniej na rok naprzód w przypadku poczynienia drobnej inwestycji w… kalendarz biurowy.
- Dokumentacja z poprzednich projektów w naszej firmie często zawiera ciekawe informacje, które można wykorzystać do przewidywania przyszłości w naszym projekcie.
- W dużych firmach warto sięgać po porady ekspertów, którzy chętnie dzielą się swoją wiedzą, jeśli tylko ładnie poprosimy o ich pomoc.

Podobnych przykładów można by wymieniać sporo. Sprowadzają się one do prostej porady, aby nie dać się uśpić i wykazywać daleko idącą "czujność rewolucyjną".

# **Szablon dokumentowania ryzyka**

W celu łatwiejszego zarządzania listą ryzyk warto usystematyzować ich dokumentowanie na podobnej zasadzie jak wymagań projektowych, tj. z użyciem numerowania i formy tabelarycznej.

Elementy, które powinny być dokumentowane, na przykładzie prostego ryzyka, znajdziemy w tabeli 7.1.

| ID                           | Prawd.      | Autor                                                                                                    | Data rejestracji         | 12.03.2020 |  |  |
|------------------------------|-------------|----------------------------------------------------------------------------------------------------|--------------------------|------------|--|--|
| R <sub>5</sub>               | 5% (niskie) | Jan Kowalski                                                                                                    | Data wystąpienia         |            |  |  |
| Opis krótki                  |             | Niewydajność bazy danych.                                                                                                    |                          |            |  |  |
| Klasyfikacja (rodzaj ryzyka) |             | Środowisko techniczne.                                                                                                    |                          |            |  |  |
| Opis pełny                   |             | Istnieje możliwość, że wybrana baza danych nie poradzi sobie<br>z przetworzeniem zapytań podczas zamykania okresów<br>rozliczeniowych.       |                          |            |  |  |
| Wczesne wskazania            |             | Duże logi transakcyjne, wysoka zajętość zasobów serwera,<br>wolny czas reakcji systemu transakcyjnego.                                       |                          |            |  |  |
| Srodki zapobiegawcze         |             | 1. Optymalizacja zapytań SQL.<br>2. Inna baza danych.<br>3. Zmiana schematu bazy danych (przeprojektowanie modelu<br>danych).<br>$4. \ldots$ |                          |            |  |  |
| Koszt estymowany             |             | 100 000 PLN                                                                                                    | Opóźnienie<br>estymowane | $1 m-c$    |  |  |
| Koszt realny                 |             |                                                                                                    | Opóźnienie realne        |            |  |  |

**Tabela 7.1.** *Szablon dokumentowania ryzyka*

*Zestawienie listy ryzyk projektowych* w formie skróconej pozwala ocenić całościowo stopień zagrożenia, jakiemu podlega nasz projekt. Przykład takiego zestawienia znajduje się w tabeli 7.2.

**Tabela 7.2.** *Zestawienie ryzyk projektowych*

| ID             | Prawdopodobieństwo | Wpływ na termin | Wpływ na koszt | Uwagi      |
|----------------|--------------------|-----------------|----------------|------------|
| R <sub>1</sub> | 5%                 | $1 m-c$         | <b>Brak</b>    |            |
| R <sub>2</sub> | 15%                | 2 m-ce          | 100 000 zł     | Krytyczne! |
| $\cdots$       | $\cdots$           | .               | .              | $\cdots$   |

Długość i zawartość zestawienia ryzyk daje dobry pogląd na kondycję projektu. Można zaryzykować stwierdzenie, że projekt bez identyfikowanych ryzyk jest na dobrej drodze do klęski (nie wiadomo tylko, *kiedy i dlaczego coś się "posypie"*) — projekt z rozeznaniem zagrożeń ma znacznie większą szansę na powodzenie!

# **Mapa ryzyka**

Mapa ryzyka jest świetnym narzędziem pokazującym stan projektu w kategoriach listy ryzyk projektowych. Przykład takiej mapy znajdziesz na rysunku 7.4.

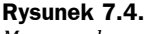

*Mapa ryzyka*

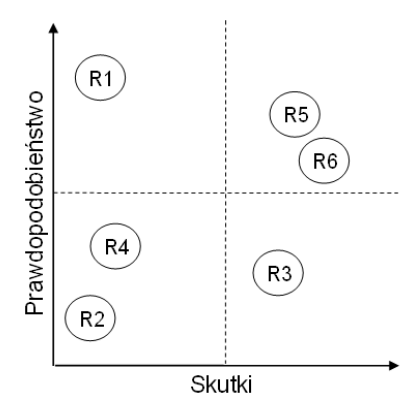

Nawet nie dysponując specjalistycznym oprogramowaniem, które pozwoli rysować takie mapy, nie jest trudno dla wybranej liczby ryzyk samodzielnie stworzyć taki diagram. Na pewno jest on znacznie czytelniejszy dla odbiorców (a zwłaszcza kierownictwa) niż surowe dane z tabelek.

# **Pytania kontrolne**

- 1. Podaj definicję "ryzyka projektowego".
- **2.** Czy ryzykiem można zarządzać?
- **3.** Jaki jest koszt zarządzania ryzykiem? Przedyskutuj tę kwestię na przykładzie małego i dużego projektu.
- **4.** Który kwadrant (jeden z czterech obszarów wykresu) mapy ryzyka wydaje się szczególnie godny uwagi?

# **Skorowidz**

3C (metoda), 287

### **A**

Actual Cost of Work Performed, 159 ACWP, *Patrz* Actual Cost of Work Performed affinity diagram, *Patrz* diagram podobieństwa agenda, *Patrz* spotkania Agile Modeling, 303 Agile Release Train, 324 Agile Unified Process, 235 AgileEVM, 314 AgilePM, 228 amortyzacja, 145 analiza, 29 analiza budżetowa, 146 arkusz ocen ofert, 211 ART, *Patrz* Agile Release Train AUP, *Patrz* Agile Unified Process

### **B**

Backlog grooming, 295 baseline, *Patrz* Wersja bazowa harmonogramu baza wiedzy, 172, 251 BCWP, 159, *Patrz* Budgeted Cost of Work Performed BCWS, *Patrz* Budgeted Cost of Work Scheduled Beerware, 216 Belbin Meredith, 65 Billy Wake, *Patrz* INVEST BPM, 106 Budgeted Cost of Work Performed, 159 Budgeted Cost of Work Scheduled, 159

budżet przychody bezpośrednie, 143 przychody niebezpośrednie, 143 budżet projektu, 53, 143 elementy, 145 build, *Patrz* wydanie

### **C**

C3 (projekt), 238 CAPEX, 56, 145 CAS, 299, *Patrz* złożone system adaptacyjne CASE, *Patrz* Computer Aided Software Engineering certyfikacja project management, 219 CFD, *Patrz* kumulacyjny diagram przepływu CFM, 255 change management, *Patrz* zarządzanie zmianą change request, *Patrz* żądanie zmiany CMM, 186, 189, 236 coaching, 62 Cockburn, Alistair, 236 Computer Aided Software Engineering, 89 continuous integration, *Patrz* systemy ciągłej integracji, *Patrz* systemy ciągłej integracji Cost Performance Index, 160 Cost Variance, 160 COVID-19, 112 CP, *Patrz* Cost Performance Index CRUFT, 303 Crystal Clear, 236 CV, *Patrz* Cost Variance Cykl Deminga, 253 cykl życia projektu, 28

### **D**

DAD, *Patrz* Disciplined Agile Delivery De Luca, Jeff, 240 definicja akceptacji wykonania, 320 Deming, William Edwards, 236 demonstracja (produktu), 284 design, 29 DevOps, 329 DFM, 255 diagram pokrewieństwa, 105 Disciplined Agile Delivery, 328 DoD, 294, 328, *Patrz* definicja akceptacji wykonania dokumentacja projektowa, 167, 302 dostawa, 196, 199, 201 dotproject, 334 DOWNTIME, 245 DSDM, 228 Duarte, Vasco, *Patrz* NoEstimates dziennik projektu, 169

### **E**

EAC, *Patrz* Estimated At Completion, *Patrz* Estimated At Completion Earned Value, 357, *Patrz* metoda wartości wypracowanej Agile, 314 procedura, 163 EDUF, 277 efekt synergii, 55 effort-driven (planowanie w trybie), 131 emergencja, 270 Enron, 111 Epika, 287, 300, 320, 321 escrow agreement, *Patrz* zabezpieczenia depozytowe Estimated At Completion, 160, 161 estymacja kosztów, 32, 129 koszty zarządzania, 32 Extreme programming, *Patrz* Programowanie ekstremalne

### **F**

FDD, *Patrz* Feature Driven Development Feature Driven Development, 240 Finish-Finish, 126 Finish-Start, 126 Fixed Duration, 135

fixed price, *Patrz* kontrakt o stałej wartości Fixed Units, 134 Fixed Work, 136 flow, 311 FMCG, *Patrz* produkty szybkozbywalne FOSS, *Patrz* Free and Open Source Software, *Patrz* Free and Open Source Software klasyfikacja licencji, 215 Free and Open Source Software, 207, 214 FURPS, 95

### **G**

Gantt, 28 Gantt (diagram), 31 Gantt (Henry), 28 GanttProject, 123, 339 Gemba walking, 246, 327 Go See (LeSS), 327 grooming, 182 gwarancja, 204

### **H**

harmonogram, 123 kalendarze niestandardowe, 363 Historyjka Użytkownika, 89, 293, 319, 321

### **I**

IM, *Patrz* wiadomość błyskawiczna implementacja, 29 interesariusze, 34, 90 interim plan, *Patrz* plan pośredni Internet of Things, *Patrz* Internet Reczy INVEST, 321 IoT, *Patrz* Internet of Things IOT, *Patrz* Interoperability Testing ISO, 186, 236 ISO 9001, 167, 186

### **J**

JAD, *Patrz* Joint Application Design jakość, 185 jednostka pracy, 78 Jenkins, 196 Jira, 31 Joint Application Design, 107

### **K**

Kaizen, 254 kamień milowy, 44, 125 Kanban, 307 karta pracy, 150 karta projektu, 30, 40 karty pracy, 150 Kawakita, Jiro, 105 kick-off meeting, *Patrz* spotkanie rozpoczynające kierownik projektu, 35 budowanie autorytetu, 43, 63 klasyfikacja dr. Belbina, 65 Dusza zespołu, 66 Koordynator, 65 Krytyk wartościujący, 66 Lokomotywa, 66 Myśliciel, 65 Realizator, 66 Skrupulatny wykonawca, 66 Specjalista, 66 klasyfikacja Myers-Briggs ENFJ, 69 ENFP, 69 ENTJ, 69 ENTP, 69 ESFJ, 69 ESFP, 69 ESTJ, 69 ESTP, 69 INFJ, 70 INFP, 70 INTJ, 70 INTP, 70 ISFJ, 70 ISFP, 70 ISTJ, 70 ISTP, 70 komitet sterujący, 44, 50 komunikacja elektroniczna, 180 konserwacja, 29, 83 kontrakt o stałej wartości, 210 koronawirus, 112 koszty osobowe, 146 kumulacyjny diagram przepływu, 311

### **L**

Large-scale Scrum, 326 Lean Munufacturing, 243 Lean Software Development, 247 LeSS, *Patrz* Large-scale Scrum leveling, *Patrz* optymalizacja obciążenia zasobów linia główna, 196 lista kontrolna, 155 lista produktów, 171 lista ryzyk, 173 Lista zmian, 85

### **M**

macierz odpowiedzialności, 49, 57 maintenance, 29 *Patrz też* konserwacja maintenance project, 90 Manifest Agile, 271, 299 mapa myśli, 104 mapa polityczna projektu, 93 Mapowanie Historyjek Użytkownika, 321 Mapowanie Strumienia Wartości, 244 Maslow, *Patrz* piramida Maslowa master branch, *Patrz* linia główna Maven, 335 Metoda 5 why, 246, 327 metoda ścieżki krytycznej, 28 metoda wartości wypracowanej, 158 Microsoft Project (format), 352 mikrozarządzanie, 44 milestone, 137, *Patrz* kamień milowy Mind Maping, *Patrz* mapa myśli (technika) Minimum Viable Product, 273, 300, 315, 325 minutki, *Patrz* protokoły posiedzeń model typów osobowości Myers-Briggs, 67 modelowanie wizualne, 235 modyfikacja wsteczna, 87 MoSCoW, 228, 276 motywacja, 60 MUST, 276 MVP, *Patrz* Minimum Vialable Product Myers-Briggs, 67 typy osobowości w pigułce, 69

### **N**

Nexus, 330 NoEstimates, 304 norma, 234 normy jakości, 34 nota wydania, 172 NPV, *Patrz* wartość bieżąca netto

### **O**

ODM, *Patrz* Original Design Manufacturer OEM, *Patrz* Original Equipment Manufacturer OODO, 336 Open Source, 214 open space, 58 OPEX, 56, 145 opłacalność projektu, 144 optymalizacja obciążenia zasobów, 137 organizacja, 34 Original Design Manufacturer, 213 Original Equipment Manufacturer, 212 outsourcing, *Patrz* podwykonastwo

### **P**

pakiet serwisowy, 87 Patton, Jeff, 321 PC, *Patrz* Percent Completed PDCA, 270, *Patrz* Cykl Deminga PDU, 221, 224 Percent Completed, 161 Percent Planned, 161 Percent Spent, 161 PERT, 31, 360 PERT/CPM, 128 Peter DeGrace, *Patrz* sashimi piramida Maslowa, 62 plan awaryjny, 114 plan pośredni, 155 plan projektu, 30, 45 budżet, 53 harmonogram prac, 52 infrastruktura, 52 procedury, 50 szkolenia, 52 uczestnicy, 48 zakres prac, 46 plan testów, 194 Planning Poker, 294, 304 planowanie zadań, 123 PMBOK, 220 PMI, *Patrz* Project Management Institute PMI-ACP, 223 PMP, 220 podwykonawstwo, 116, 149, 207 portfele projektów, 27 PP, Patrz Percent Planned praca głęboka, 58, 180 praca zdalna, 59, 62 prawa własności intelektualnej, 214

PRINCE2, 224 PRINCE2 Agile Foundation, 227 PRINCE2 Agile Practitioner, 228 PRINCE2 Foundation, 227 PRINCE2 Practitioner, 227 proces, 187, 234 Product Backlog, 30, *Patrz* Rejestr Produktu Product Owner, 292 produkty szybkozbywalne, 86 program, 27 Program Increment, Patrz SAFE programowanie ekstremalne, 238 project charter, *Patrz* karta projektu project management, 34 Project Management Institute, 219 ProjectLibre, 123, 349 projekt, 21 faza inicjacji, 28 faza wytwórcza, 28 inicjacja, 42 planowanie, 28 rejestracja stanu realizacji prac, 156 stan projektu, 154 symulowanie postępu prac, 165 typy projektów, 21 uruchamianie, 39 zamknięcie, 28 projektowanie systemu, 29 protokoły posiedzeń, 175, 179 prototypowanie, 106 przebieg, 292 przegląd postimplementacyjny, 203 przegląd sprintu, 296 przypadki testowe, 194 przypisywanie zasobów zadaniom, 131 Przyrost Produkt, 300 PS, *Patrz* Percent Spent

### **Q**

QA (środowisko), 196

### **R**

R&D, 25 RACI, 48, *Patrz* macierz odpowiedzialności Raport o stanie projektu, 167 raportowanie w Agile, 307 Rational Unified Process, 234 RBS, 361 RCA, 253 regresja, 196

Rejestr Produktu, 84, 293 rejestr sprintu, 308 Rejestr Sprintu, 293 release, *Patrz* wydanie release notes, *Patrz* nota wydania, *Patrz* Lista zmian Resorce Sheet, 132 Retrespekcja sprintu, 296 retrofit, *Patrz* modyfikacja wsteczna rezerwa menedżerska, 131 RFI, *Patrz* zapytanie informacyjne RFP, *Patrz* Zapytanie ofertowe role zespołowe, 65 RT: Request Tracker, 336 RUP, *Patrz* Rational Unified Process ryzyko definicja, 112 materializacja, 119 odkrywanie ryzyk, 115 rodzaje, 116 szablon, 120

### **S**

SAFe®, 323 sashimi, 29, 267 Schedule Performance Index, 160 Schedule Variance, 160 SCM, 255 Scrum Guide, 296 Scrum Master, 292 Service Level Agreement, 204, 212 service pack, *Patrz* pakiet serwisowy SharePoint, *Patrz* Microsoft SharePoint SLA, *Patrz* Service Level Agreement SPI, *Patrz* Schedule Performance Index Spike (Scrum), 293 spodziewany poziomo obsługi, 204 sponsor, 90 spotkania dokumentowanie, 175 strefy czasowe, 59 spotkanie rozpoczynające, 43 sprint, *Patrz* przebieg standardy, 234 stand-up, 278, 286, 295 Start-Finish, 127 Start-Start, 127 start-up, 234 statement of work, 149 stopa dyskonta, 145 Story Point, 305 strategia, 21

struktura funkcyjna, 23 nieformalna, 23 projektowa (idealna), 25 struktura podziału pracy, 30 struktury organizacyjne, 23 Strumień Wartości, 244, 324 sukces projektu, 33, 298 SV, *Patrz* Schedule Variance systemy ciągłej integracji, 195, 196 szkolenia użytkowników, 201

### **S**

ścieżka krytyczna, 31, 128, 153, 348, 360 środowisko, 171 środowisko upolitycznione, 91

### **T**

Tablica Projektu, 286 TCPI, *Patrz* To Complete Performance Index TDD, 235 Team Board (DSDM), *Patrz* Tablica Projektu team building, 62 testowanie, 29 testowanie oprogramowania, 190 testy akceptacyjne, 191, 192 czarna skrzynka, 193 funkcjonalne, 191 integracyjne, 191 jednostkowe, 191 niefunkcjonalne, 192 regresji, 191 systemowe, 191 wydajnościowe, 192, 193 tiger team, 268 time and material, 210 time sheet, 150 timebox, 279 To Complete Performance Index, 160 Total Quality Management, 186 Toyota Production System, 255 TQM, *Patrz* Total Quality Management Trac, 337 triada projektowa, 31 Agile, 298 typologia MTR-i™, 66 Badacz, 67 Krzyżowiec, 67 Kustosz, 67

typologia MTR-i™ Naukowiec, 67 Przewodnik, 67 Rzeźbiarz, 66 Trener, 67 Wynalazca, 67

### **U**

udziałowcy, 90 umiejętności miękkie, 285 UML, 102, 106, 235 User Story, *Patrz* Historyjka Użytkownika

### **V**

VAC, *Patrz* Variance At Completion Value Stream, *Patrz* Strumień Wartości Value Stream Mapping, *Patrz* Mapowanie Strumienia Wartości Variance At Completion, 161 velocity, 296, 305

### **W**

wartość bieżąca netto, 145 waterfall, 29 WBS, 73, 199, 360, *Patrz* Struktura podziału prac Agile, 322 poziomy, 75 słownik, 75 tworzenie, 78, 80 wdrożenie, 29, 196 Weighted Shortest Job First, 325 Wekan, 337 wersja bazowa harmonogramu, 153 wiadomość błyskawiczna, 180 wiki, 302

WIP, 258, 307 wizja, 89 work package, *Patrz* jednostki pracy WSJF, *Patrz* Weighted Shortest Job First WTC, 112 wydanie, 87, 196 Wydanie Produktu, 300 wykres spalania, 309 wymagania użytkownika, 89 niestabilność, 92 problemy, 90 procedury zbierania wymagań, 100 typologia, 95 wymaganie, 89

### **X**

XP, *Patrz* Programowanie ekstremalne

### **Z**

zabezpieczenia depozytowe, 214 zadania projektowe typy, 124 zależności, 125 zakres, 34 zakupy, 146 zamknięcie prac w projekcie, 202 zamknięcie projektu, 199 zapytanie informacyjne, 184 zapytanie ofertowe, 184, 209 zarządzanie konfliktami, 71 zarządzanie zmianą, 83, 174 Zentao, 338 złożone system adaptacyjne, 269

### **Z**

żądanie zmiany, 83

# PROGRAM PARTNERSKI - GRUPY HELION -

1. ZAREJESTRUJ SIĘ<br>2. PREZENTUJ KSIĄŻKI

Zmień swoją stronę WWW w działający bankomat!

Dowiedz się więcej i dołącz już dzisiaj! http://program-partnerski.helion.pl

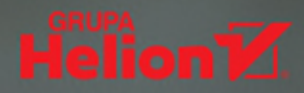

## POZNAJ NAJSKUTFCZNIEJSZE METODY **ZARZADZANIA PROJEKTAMI**

- Dowiedz sie, na czym polega project management
- · Opanuj zwinne metodyki zarządzania projektami
- · Naucz się zarządzać wymaganiami, zmianami, budżetem i ryzykiem
- · Siegnii po nailepsze narzedzia wspomagające prace PM-a

Zarządzanie projektami to rozległa i skomplikowana dziedzina wiedzy. Dobry kierownik projektu powinien być osobą kompetentną, komunikatywną, zdyscyplinowaną, wszechstronną i doświadczoną, łaczaca zdolności techniczne z marketingowymi, a nawet psychologicznymi. Dobry PM to zdolny dyrygent, pod którego kierunkiem zespół deweloperski sprawnie osiąga wyznaczone cele i szybko realizuje powierzone mu zadania - gra bez fałszu, niczym świetnie zestrojona orkiestra.

W ostatnich latach metodyki zwinne przebojem wkroczyły do firm informatycznych. Rewolucyjnie zmieniły sposób wytwarzania oprogramowania, przenosząc akcent z planowania i budżetowania na dostarczanie wartości biznesowej oraz zaspokajanie biznesowych potrzeb klienta. Rewolucja ta sprawiła, że deweloperzy nie są już postrzegani wyłącznie w kategorii kosztów, zespołom oddaje się wiecej inicjatywy, a efekty ich pracy można znacznie szybciej skonfrontować z oczekiwaniami.

Nie każdy łatwo odnajduje się w tej nowej rzeczywistości. Pomoże w tym praktyczny poradnik napisany przez doświadczonego kierownika projektów. Krótko, zwięźle i rzeczowo, bez nudnej teorii, krok po kroku wprowadzi Cie we współczesny świat zarzadzania projektami i pokaże, jak radzić sobie z codziennymi wyzwaniami. Jeśli chcesz zaczać przygode z project managementem, odświeżyć swoją wiedzę lub wzbogacić ją o znajomość metodyk Agile, jesteś na właściwym tropie!

- Koncepcje zarządzania projektami
- · Właściwe uruchamianie projektu
- · Zarządzanie zespołem i komunikacja
- · Planowanie i tworzenie harmonogramów
- · Zbieranie wymagań użytkownika
- · Realizacja i metody kontroli prac
- · Zarządzanie ryzykiem i zmianami
- · Zarzadzanie jakościa i budżetem
- · Dokumentacja projektowa i raportowanie
- · Profesjonalne kończenie projektu
- · Zwinne metodyki wytwarzania oprogramowania
- · Darmowe oprogramowanie do zarządzania projektami

### Zostań takim kierownikiem projektu, z jakim zawsze chciałeś pracować!

Piotr Wróblewski - doświadczony kierownik projektów informatycznych, wcześniej również release manager i product owner, obecnie pracuje w firmie Nokia stosującej od lat metodyki zwinne w działach R&D. Od 1992 roku stały współpracownik wydawnictwa Helion. Autor wielu cenionych książek.

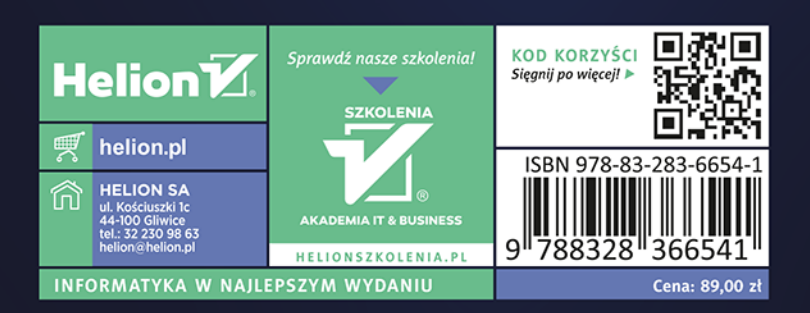